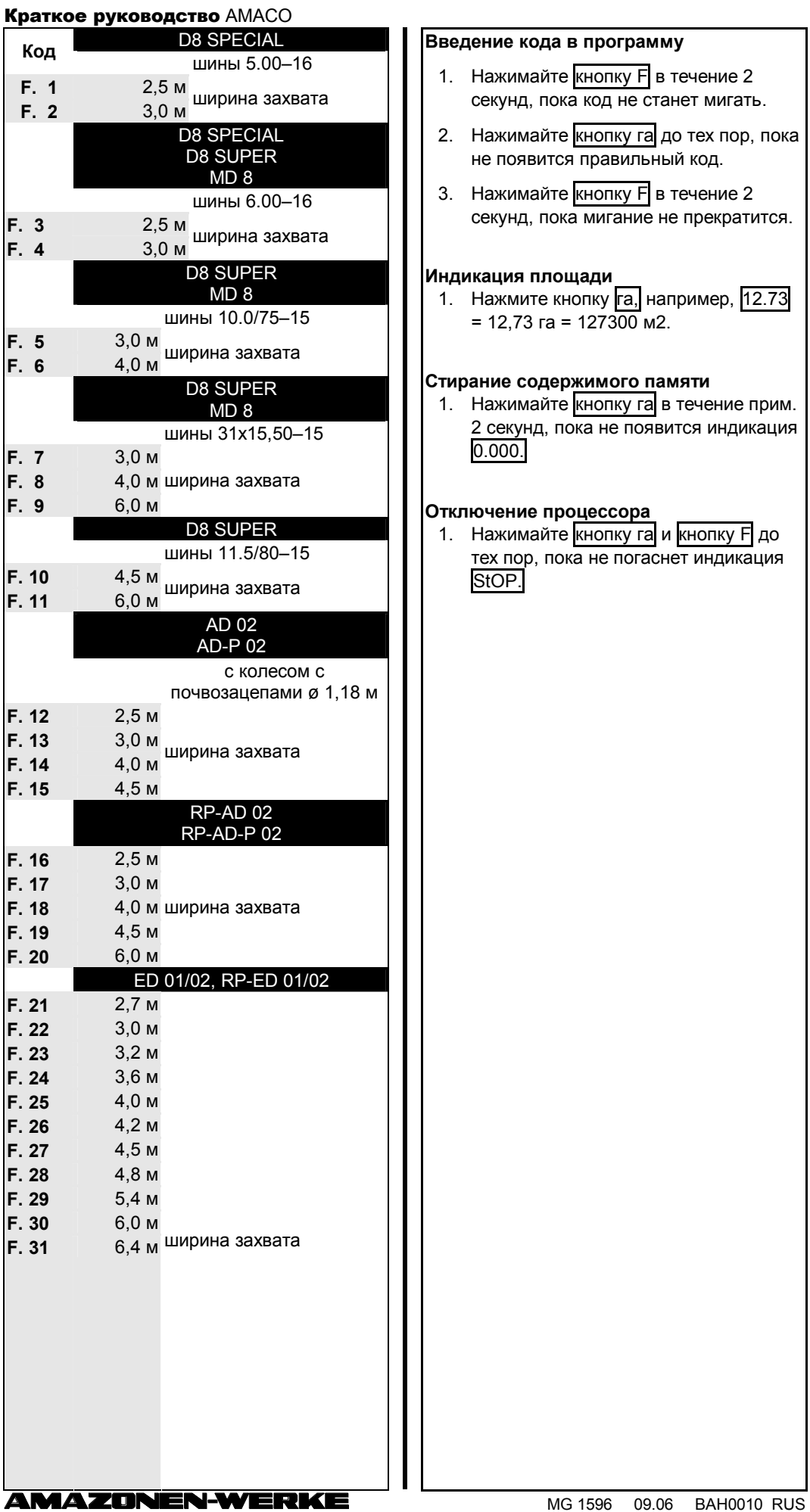

## Краткое руководство AMACO

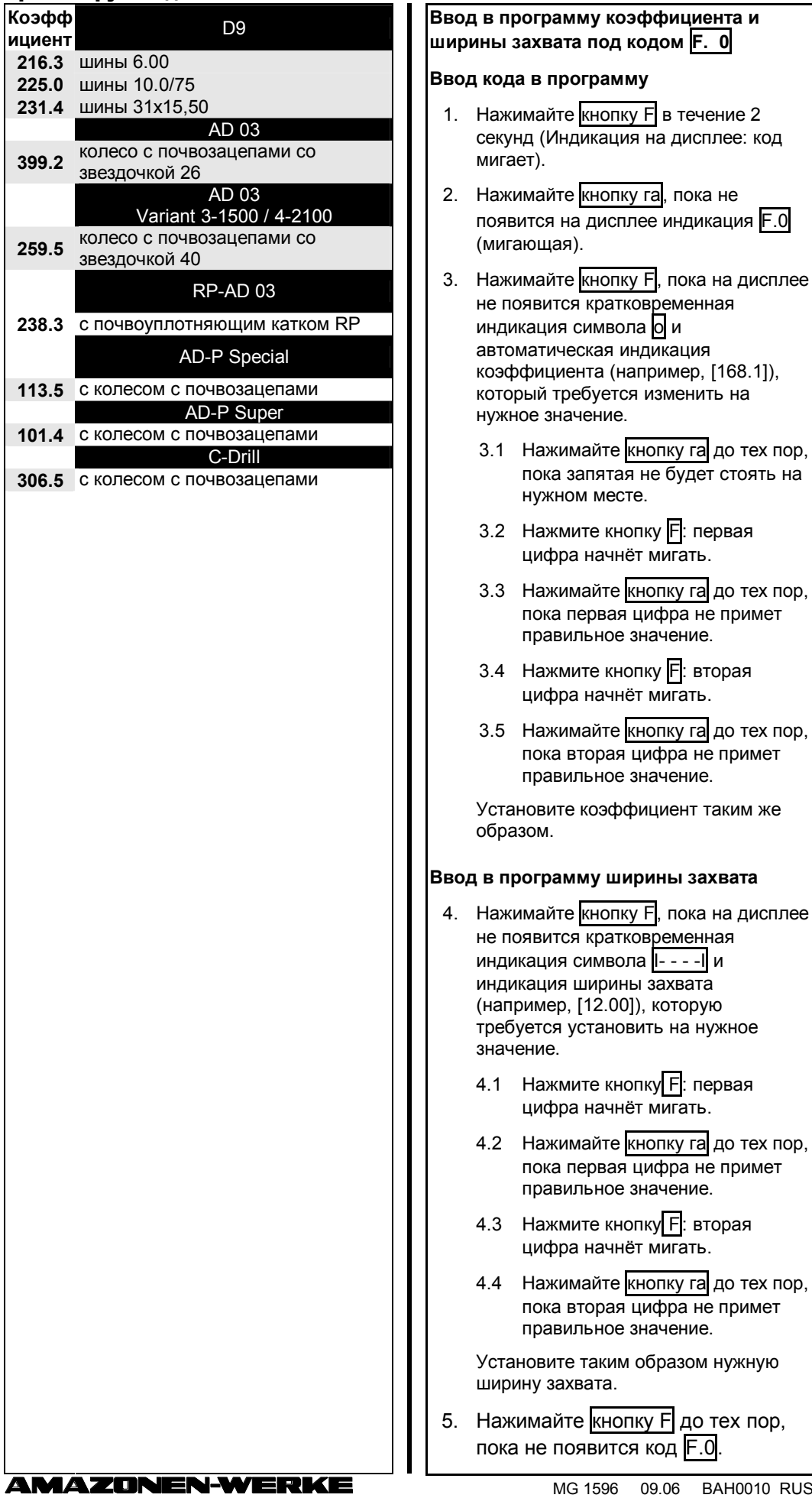

 $\overline{010}$  RUS